# Automating E-Resource WORKFLOWS WITH COMPUTER SCRIPTS

[L]EARNING TO CODE CAN BE A STEP-BY-STEP, PROGRESSIVE PROCESS THAT NOT ONLY ENRICHES YOU PERSONALLY, BUT CAN BENEFIT YOUR LIBRARY AND EVEN THE COMMUNITY AT LARGE.

```
 else:
               else:
                   break
titleUrl = "http://wwwlib.umi.com/dissertations/"+umiU l1 (1
 t
           titleUr1 = "http://gbreak
                                           A
                                                s a new librarian, I have begun writing scripts to automate 
                                                some of my workflows, while simultaneously expanding my 
                                           By Benjamin Bradley
```
coding knowledge. I have leveraged coding to automate activities that otherwise would not be possible at my institution because they are too time-intensive. In this article, I will discuss three scripts (one I use and contribute to, while the other two I created) and demonstrate how I obtained programming knowledge and the ability to create more complex scripts. I began my work using code developed by another librarian. Subsequently, I gained the ability and knowledge from that script to create new scripts, which perform increasingly complex and helpful work.

A

iUrl1.group(1rl..group(1

### **Ebook Access Checker**

 $\lim$  $\frac{1}{50}$  so som When I started in my current position as a discovery librarian at the University of Maryland (UMD) Libraries, my supervisor introduced me to the ebook Access Checker<sup>1</sup> and asked me to use it to evaluate some ebook collections. Developed by Kristina Spurgin<sup>2</sup> and written in JRuby, the Access Checker enables librarians to perform automated link checking and assesses if the vendor is providing access to the title. The script outputs a report listing if the link worked and the library has access or if there was a problem. The librarian can fix the problem or follow up with the appropriate vendor. Librarians usually need their users to report these kinds of problems; by utilizing the script, librarians are able to transform this reactive maintenance activity into a proactive process to better serve their users. The script reads links from a text file, which can be a simple list of URLs, or you can use a title list or KBART file. The only requirement is that the URLs must be in the last column of the file, so some minor editing may be required. Once the script is running, it asks users to select which platform they are using, and then it will begin to check the links (see Figure 1).

When selecting a platform, the user is triggering different sections of code that apply certain criteria to evaluate access. See Figure 2 for an example of code for Alexander Street Press.

The logic for packages act as templates, allowing someone to learn how the script works and add new platforms. The logic for packages use two methods: "include" and "match." The include method takes a string, while match uses a regular expression pattern to match against the platform's code and then tries to find it in the webpage's code. If a match is found, the access variable takes the appropriate value. By understanding these two methods as used in the existing code, I could create code for other packages. See Figure 3 for code I added for the IGI Global platform.

To construct the logic for the platform, I looked at the IGI platform to find code to use in the script. It displays a green check mark on book chapters when access is available to the user. Using Element Inspect in my browser, I found the code associated with the green check marks, which I used for the script (see Figure 4).

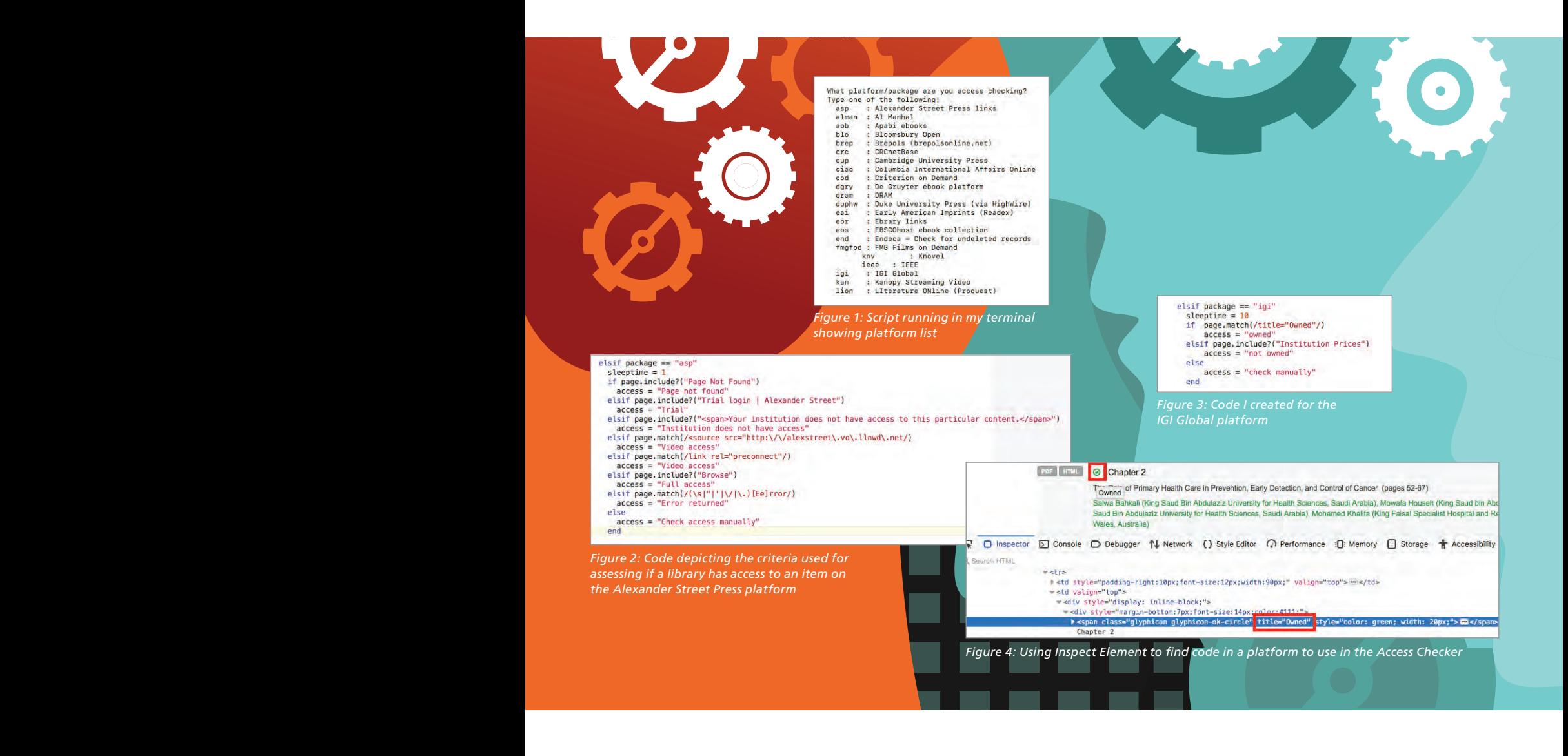

### **MARCDownloader**

UMD Libraries uses WorldShare Collection Manager to administer and provide access to its e-resources through WorldCat Discovery (WCD) and the OCLC link resolver. While most major collections are represented in the World-Cat knowledgebase (WCKB), not all databases are represented, and the metadata may not be complete. Because the UMD Libraries manages e-resources in the WCKB only, it is critical to ensure that the holdings are fully represented with the metadata needed to facilitate access.

When a WCKB collection does not exist for a platform, there are a couple of avenues you can take to create one: find and transform vendor MARC records into a KBART file (preferably using a tool such as MarcEdit's MARC 2 Kbart Converter) or manually create the collection. These strategies do not work in some situations such as with large databases or if records are not available. The ProQuest Dissertations and Theses Global (PQDT Global) database has been a pain point. The database is very large; as of this writing, it contains about 5 million theses and dissertations.<sup>3</sup> During a study of canceled interlibrary loan borrowing requests, Hilary Thompson found that 16% of them (the largest of any single platform) at the UMD Libraries were for materials available in PQDT Global, but that were not accessible in WCD.<sup>4</sup> There are an estimated 1 million records for items in PQDT Global in WorldCat, but without a corresponding collection, no one can provide access to them within WCD.

MARCDownloader<sup>5</sup> is a Python script I developed that uses the WorldCat Search API to find a record in WorldCat and transform the MARC21XML metadata returned by the API into a KBART file to upload into Collection Manager. The script was initially developed for finding and adding titles in PQDT Global, but I am able to use it for a variety of platforms.

**First iteration—**Initially, I struggled to create a script that could convert the MARC21XML returned by the World-Cat Search API into a KBART file because I had no experience with XPath to parse and use that metadata. Thus, the first iteration of the script searched WorldCat and wrote the resulting data to a text file; then, I used MarcEdit's MARC 2 Kbart Converter to transform the MARC21XML into the tabular KBART format needed to upload into Collection Manager. To prepare for using MarcEdit, I used a text editor and regular expressions to remove the URLs I did not need and clean up the URLs I did need. Regular expressions were fast, but the time needed to ensure that the data was ready for transformation was prohibitive.

**Second iteration—**In order to circumvent the manual cleanup, I began exploring using XPath to read and use the MARC21XML returned by the API. After learning XPath, I was able to pull metadata from the MARC21XML and create a KBART file using that metadata. Figure 5 shows the code I use to find title and URL information. This code looks for the subfields A and B in the 245 field, saving the metadata (if available) to the "titleMain" and "subTitle"

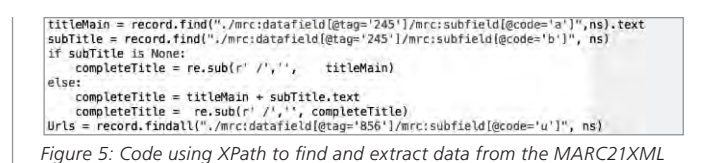

*returned by the WorldCat Search API* or Url in Urls:<br>
if  $U = U^T$ , then  $U^T$  or  $U^T$  or  $U^T$ <br>
if  $U^T$ <br>
if  $U^T$ <br>
if  $U^T$ <br>
if  $U^T$ <br>
if  $U^T$  or  $U^T$ <br>
if  $U^T$ <br>
if  $U^T$ <br>
if  $U^T$ <br>
if  $U^T$ <br>
if  $U^T$ <br>
if  $U^T$ <br>
if  $U^T$ <br>
if  $U^T$ <br>
if  $U^T$ <br>
if  $U^T$ <br>
if  $|\text{tr1} = \text{res}.\text{exch}(\uparrow \cdot * \text{fullcite} / \{\text{d}\phi\})$ ,  $|\text{tr1}\rangle$ <br>milfil = re.search( $\uparrow \cdot * \text{fullcite} \setminus \uparrow \cdot \rangle$ ,  $|\text{tr1}\rangle$ )<br>if umilfile = re.search( $\uparrow \cdot * \text{fulllet} \setminus \uparrow \cdot \rangle$ ,  $|\text{tr1}\rangle$ )<br>if umilfile = re.search( $\uparrow \cdot * \text{fulllet} \setminus (\cdot \cdot \cdot)$ ', if umiUrl1 else:<br>titleUrl = 'http://wwwlib.umi.com/dissertations/fullcit/'+umiUrl3.group(1)<br>e: else:<br>titleUrl = 'http://www.lib.umi.com/cr/'+umiUrl2.group(1) else:<br>titeUrl = "http://www1ib.umi.com/dissertations/"+umiURL1.group(1)<br>break else: .<br>titleUrl = "http://gateway.proquest.com/" + gatewayUrl.group(1) else:<br>titleUrl = "https://search.proquest.com/docview/" + docViewUrl.group[1]<br>break<br>et else: if UrlInput in str(Url):<br>titleUrl = Url Fitteurl = u<sub>i</sub> ket the state of the state of the state of the state the state of the state of the state of the state of the *figure 6:* Code using regular expressions to extract and clean up URLs

|             | libr1tm221049:MARCDownloader bbradle1S python PQDownloader.py                      |  |
|-------------|------------------------------------------------------------------------------------|--|
|             | Please input the year for your query:                                              |  |
| arch        | Enter PQ for PQDT project query or enter custom Url: hdi.loc.nov/loc.mbrsrs/poetry |  |
|             | Checked for English items only?: no                                                |  |
|             | search for dissertations? no                                                       |  |
|             | Check for ebooks?(yes/no): no                                                      |  |
|             | File name for output: example.txt                                                  |  |
|             | Input Collection Name: exampleCollection                                           |  |
|             | Input collection ID: exampleCollectionId                                           |  |
| $max = 215$ |                                                                                    |  |
| (1, 215)    |                                                                                    |  |
|             | New value of beginPoint is: 1                                                      |  |
|             | Getting Marc Data!                                                                 |  |
|             |                                                                                    |  |
|             | http://hdl.loc.gov/loc.mbrsrs/poetryarch.94838399                                  |  |
|             |                                                                                    |  |
|             | http://hdl.loc.gov/loc.mbrsrs/poetryarch.94838538                                  |  |
|             |                                                                                    |  |
|             | http://hdl.loc.gov/loc.mbrsrs/poetrysrch.95778525                                  |  |

*Figure 7: Screenshot of the script finding records for materials in the Archive of Recorded Poetry and Literature at the Library of Congress*

variables. The script then concatenates those variables to create the "completeTitle," which is then used to write the data to the KBART file. The last line of code finds the URLs in the record (all instances of 856\$u), which is parsed by the script to find the desired URLs and then scrubs the string to ensure it is ready to be written to the file.

In Figure 6, I have five "if" statements that check the URLs to see if they match any of the identified patterns. If they do, the variable "titleURL" is assigned the corresponding value (see the "else" statements). Using XPath to extract the metadata, the script now can create a KBART file, which can be uploaded (see Figure 7).

### **KBQuery**

When evaluating titles for renewals, cancellations, and other considerations, the personnel in my department often manually search our knowledgebase to collect holdings information. I was approached by a librarian in my department about the possibility of automating the process. Building on my experience using OCLC APIs, I realized I could use the WCKB API to automate the searching and then develop a report that could be useful for a variety of needs as an output.

A

 $KBQuery<sup>6</sup>$  is the script I developed to execute batch searches using the WCKB API. It searches each term, provided by a text file created by the user, and writes the returned metadata to a separate file (including title, OCLC number, coverage date information, and the WCKB collection name). Additionally, it uses the OCLC License Manager API to add perpetual access rights and archival copyrights information to the report, enabling the user to identify all the different collections and platforms the library has for a title. For example, you may subscribe to a journal and have some coverage in an aggregator database, and some years might be available in an OA collection. The report collects that data, enabling the librarian to see where there is overlap and the kind of access that is available.

The script currently supports two different functions: checking a particular collection to ensure that entitlements are selected and finding all the collections a title has been selected in for WCKB. After discussions with a librarian who is interested in the script, I am working on developing a feature to enable the user to list a set of knowledgebase collections to limit the script to those collections (see Figure 8).

```
[libr1tm221049:KBQuery bbradle1$ python kbquery.py
 The Construction of the Constantine Mathematic Construction<br>When of file to severe products and DIPONTPUT, the<br>What are you searching on? ISSN, ISBN, OCN, or Title: OCN<br>What are you searching on? ISSN, ISBN, OCN, or Title:
```
*Figure 8: KBQuery starts with several prompts when the script starts.*

The report contains 11 fields, some of which are standard metadata, such as title, standard number, and OCLC number (see Figure 9).

The first field in the report—number—uses a "#.#" pattern. The first number corresponds to the search term, and the second corresponds to the item's place in the search results. For example, 1.1 is the first search term and the first matching result, whereas 1.3 is the first search term and the third match. The number field enables a librarian to quickly see how many matches there are for a title selected in the WCKB. For instance, the second title is selected in six different collections. During a serials review, a librarian could then look at the collection name, coverage, perpetual access, and archival copy fields to help inform any decision making.

Finally, the status field is largely used in the first use case I previously described. When the search is limited to a particular collection, the script first checks to see if the title has been selected; the WorldCat Knowledge Base API only enables searching for the selected titles. However, if the script does not find a match, it downloads the entire KBART file—which is accessible via a URL provided by the API—and then checks the file to look for a match. If the script finds a match in the complete KBART file, it would then record that the title is unselected. In the second use case, it is only searching for selected titles.

## **Final Thoughts**

The scripts discussed may be helpful to some librarians more than others, but I hope that the pathway I illustrated from editing and using another librarian's script to creating a script that synthesizes data from multiple sources shows how learning to code can be a step-by-step, progressive process that not only enriches you personally, but can benefit your library and even the community at large.

# **Benjamin Bradley**

[\(Bbradle1@umd.edu\)](mailto:Bbradle1%40umd.edu?subject=) is a discovery librarian at the University of Maryland (UMD) Libraries. He has worked with e-resources at the UMD Libraries since 2015 and accepted his current position in 2017.

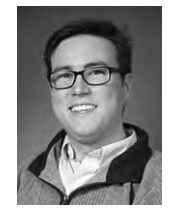

### Endnotes

- 1. Code available on GitHub: [github.com/UNC-Libraries/Access-Checker](http://github.com/UNC-Libraries/Access-Checker).
- 2. Spurgin, Kristina M. (2014). "Getting What We Paid For: A Script to Verify Full Access to E-Resources." *Code4Lib Journal*, 25. [journal.code4lib.org/articles/9684](http://journal.code4lib.org/articles/9684).
- 3. Total number of theses and dissertations taken from the PQDT Global webpage: [proquest.com/products-services/pqdtglobal.html.](http://proquest.com/products-services/pqdtglobal.html)
- 4. Thompson, Hilary (2015). Find It Fail: What ILL Can Tell Us About Challenges Related to Known Item Discovery. [hdl.handle.net/](http://hdl.handle.net/1903/16871) [1903/16871](http://hdl.handle.net/1903/16871).
- 5. Code available on GitHub: [github.com/bradley-benjamin26/](http://github.com/bradley-benjamin26/WCSearchAPIMARCHarvester) [WCSearchAPIMARCHarvester.](http://github.com/bradley-benjamin26/WCSearchAPIMARCHarvester)
- 6. Code available on GitHub: [github.com/bradley-benjamin26/KBQuery](http://github.com/bradley-benjamin26/KBQuery).

| number | status.      | title                                          | ISBN or ISSN  | ocn | <b>Collection Name</b>                                   | KB ID           | coverage                                                |                     | Perpetual Ac Archival Cop Search Term |           |
|--------|--------------|------------------------------------------------|---------------|-----|----------------------------------------------------------|-----------------|---------------------------------------------------------|---------------------|---------------------------------------|-----------|
|        | 1.1 selected | 012 IEEE 28th Symposium on N 9781467317450     |               |     | 812607995 IEEE Xplore All Conference Proceedings         |                 | 11067293 ebook@2012                                     | no or silent ves    |                                       | 812607995 |
|        | 1.2 selected | 012 IEEE 28th Symposium on N 9781467317450     |               |     | 812607995 IEEE/IET Electronic Library (IEL)              | no KB ID        | ebook@2012                                              | no or silent ves    |                                       | 812607995 |
|        | 1.3 selected | Mass Storage Systems and Tecl No Standard nun. |               |     | 812607995 IEEE Proceedings (UMC)                         | 812607995 ebook |                                                         | no or silent ves    |                                       | 812607995 |
|        | 2.1 selected | Energy Journal                                 | 0195-6574     |     | 563150979 Business Source Complete                       |                 | 514992 fulltext@1990-01-01                              | no or silent silent |                                       | 563150979 |
|        | 2.2 selected | Energy Journal                                 | 0195-6574     |     | 563150979 International Association for Energy Economics |                 | 806402 fulltext@1982                                    | no or silent silent |                                       | 563150979 |
|        | 2.3 selected | Energy Journal, The                            | 0195-6574     |     | 44393051 JSTOR Archive Collections Complete              |                 | 9332124 fulltext@1980-01-01~P4Y                         | no or silent ves    |                                       | 563150979 |
|        | 2.4 selected | Energy Journal                                 | 0195-6574     |     | 563150979 Academic Search Ultimate (UMC)                 |                 | customer.12 fulltext@1990-01-01                         |                     | no license foi no license for         | 563150979 |
|        | 2.5 selected | Energy Journal, The                            | 0195-6574     |     | 563150979 Materials Science & Engineering Database       |                 | 27557894 fulltext@1998-01-01~2013-07-01                 |                     | no license fo no license fo           | 563150979 |
|        | 2.6 selected | The energy journal /Internation 0195-6574      |               |     | 5585856 UMC Print Journals (UMC)                         | no KB ID        | print@1980                                              |                     | no license foi no license fo          | 563150979 |
|        | 3.1 selected | #Democracy : the internet and No Standard nun  |               |     | 896155769 Proquest Dissertations and Theses Global (UMC) |                 | 896155769 ebook@2014                                    |                     | no license fo no license fo           | 896155769 |
|        | 4.1 selected |                                                | 291 2330-5983 |     | 448035264 Blue Mountain Project                          |                 | 448035264 fulltext@1915-04~1915-11                      |                     | no license to no license for          | 448035264 |
|        | 4.2 selected |                                                | 291 1054-7193 |     | 448035264 JSTOR Arts & Sciences VIII Collection          |                 | 3238533 fulltext@1915-03-01-1916-02-01 no or silent yes |                     |                                       | 448035264 |
|        | 5.1 selected | 1,001 Ways to Get Promoted 9781564144300       |               |     | 44955812 All EBSCO eBooks                                |                 | 251017 ebook@2000                                       | no or silent silent |                                       | 44955812  |
|        | 6.1 selected | SYMPOSIUM: CANADIAN JOUR 2154-5278             |               |     | 971917295 Portico journals (UMC)                         | c1284.73        | fulltext@2014~2016                                      | ves                 | silent                                | 971917295 |
|        | 7.1 selected | European Journal of Endocrino 0804-4643        |               |     | 40801501 BloScientifica                                  |                 | 806679 fulltext@1948                                    | no or silent ves    |                                       | 40801501  |
|        | 7.2 selected | European Journal of endocrinol 0804-4643       |               |     | 29970781 UMC Print Journals (UMC)                        | no KB ID        | print@1994                                              |                     | no license fo no license for          | 40801501  |
|        | 8.1 selected | Reproduction                                   | 1470-1626     |     | 60638423 BloScientifica                                  |                 | 836325 fulltext@1996                                    | no or silent ves    |                                       | 60638423  |

*Figure 9: Example of a report created by KBQuery, viewed in Microsoft Excel*